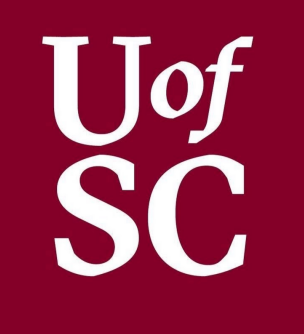

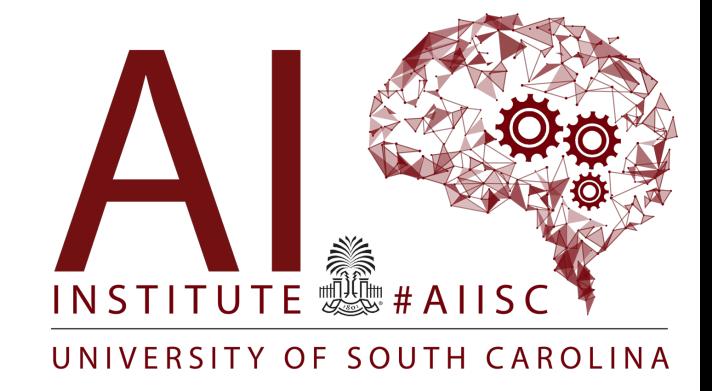

### Classes Part 1

Forest Agostinelli University of South Carolina

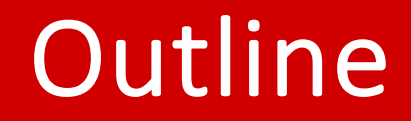

- Overview
- Quick Quiz
- Example

- Organized and structured code helps to:
	- Reuse parts of code, so you use less statements
	- Quickly find bugs or errors
	- Easily add or extend functionality
- Java Organizes Software  $\bullet$ 
	- First in Projects
	- Then in Classes
	- Then in Methods

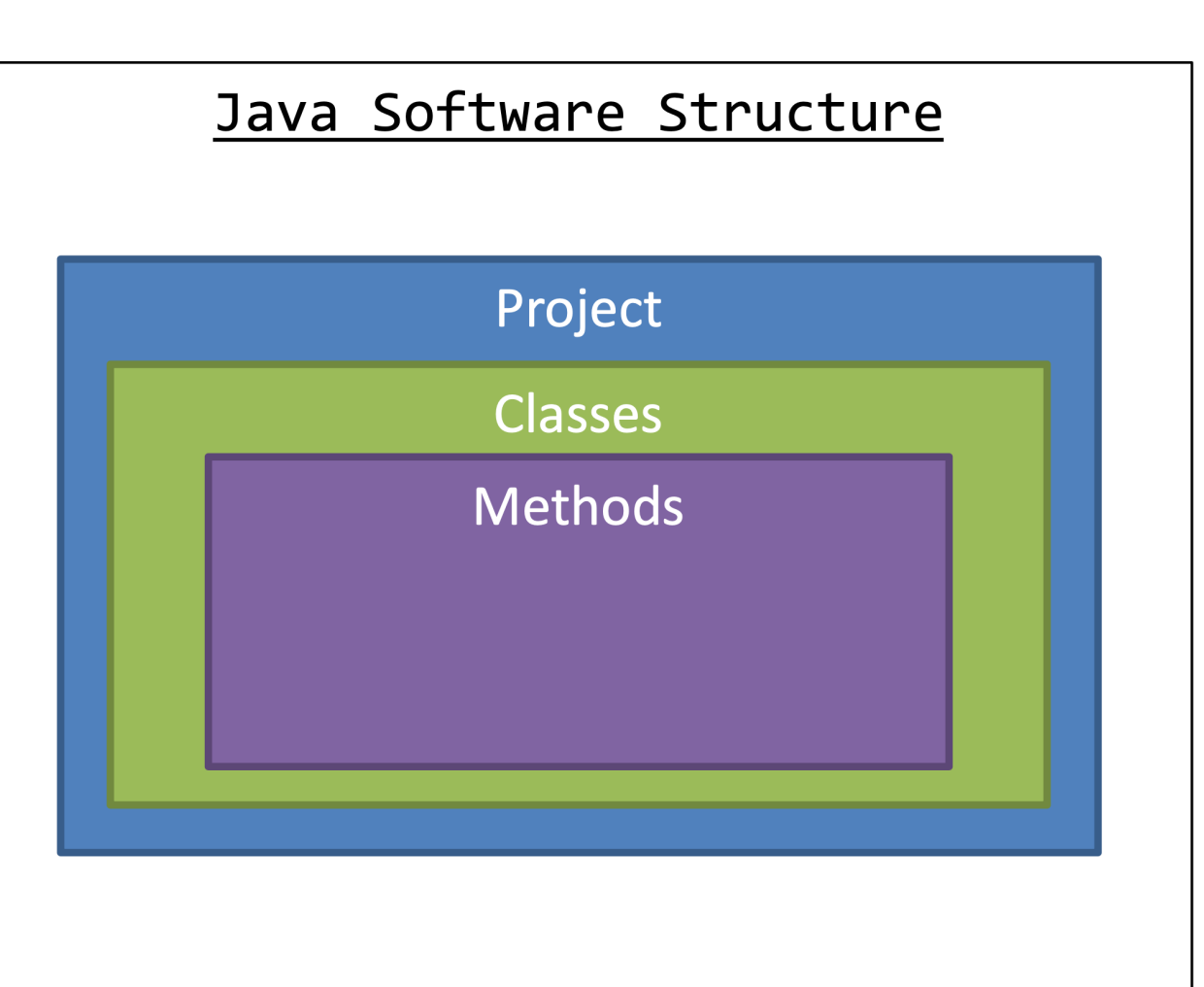

- Classes are a way that we can create classifications of "objects"
- Instances of a class are referred to as "objects"
- Classes provide a "blueprint" of a class of objects
	- Shared Qualities
	- Shared Characteristics
- Classes combine
	- Data (Attributes / Properties)
	- Methods (Actions)
- Think of Classes as *nouns*

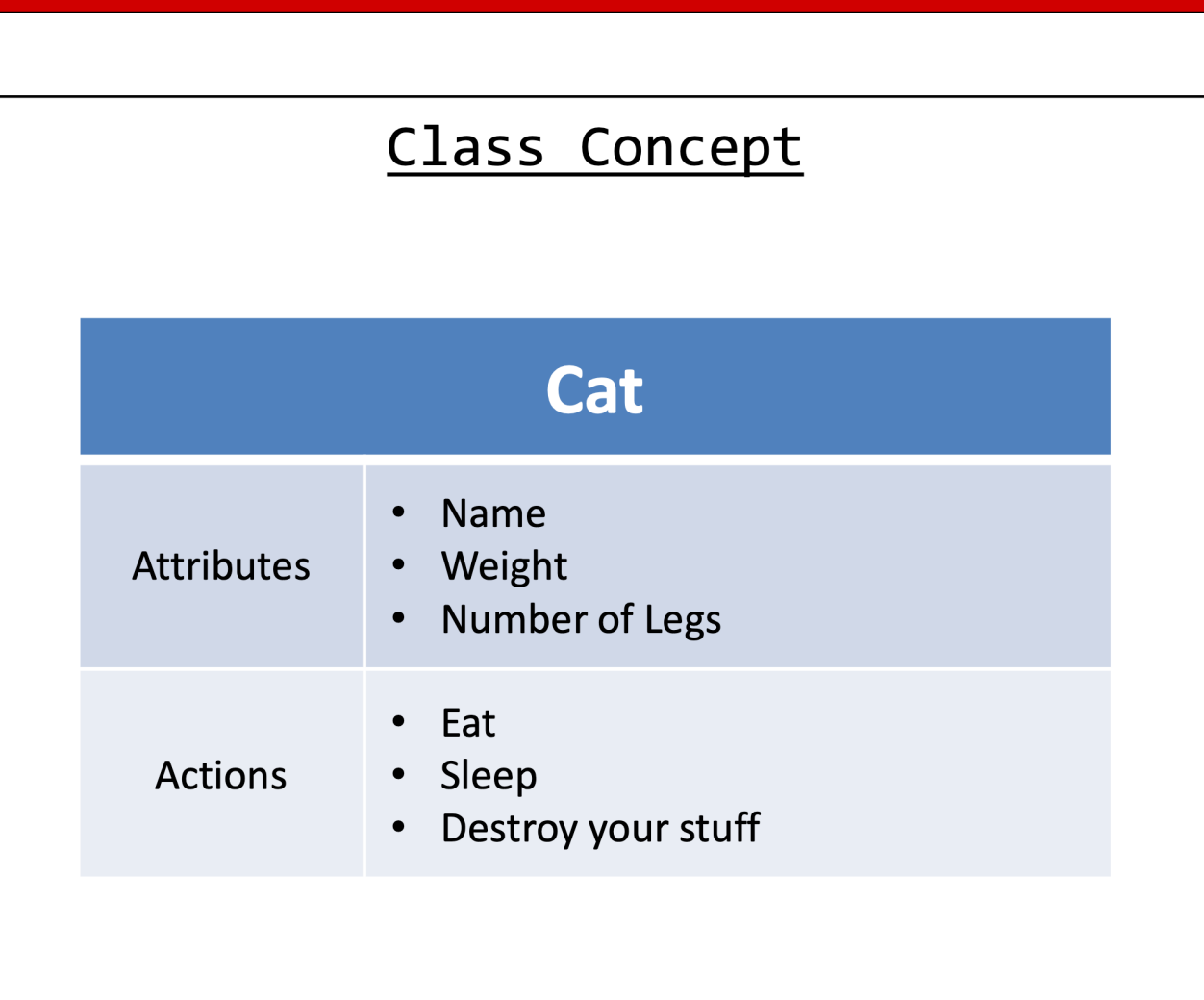

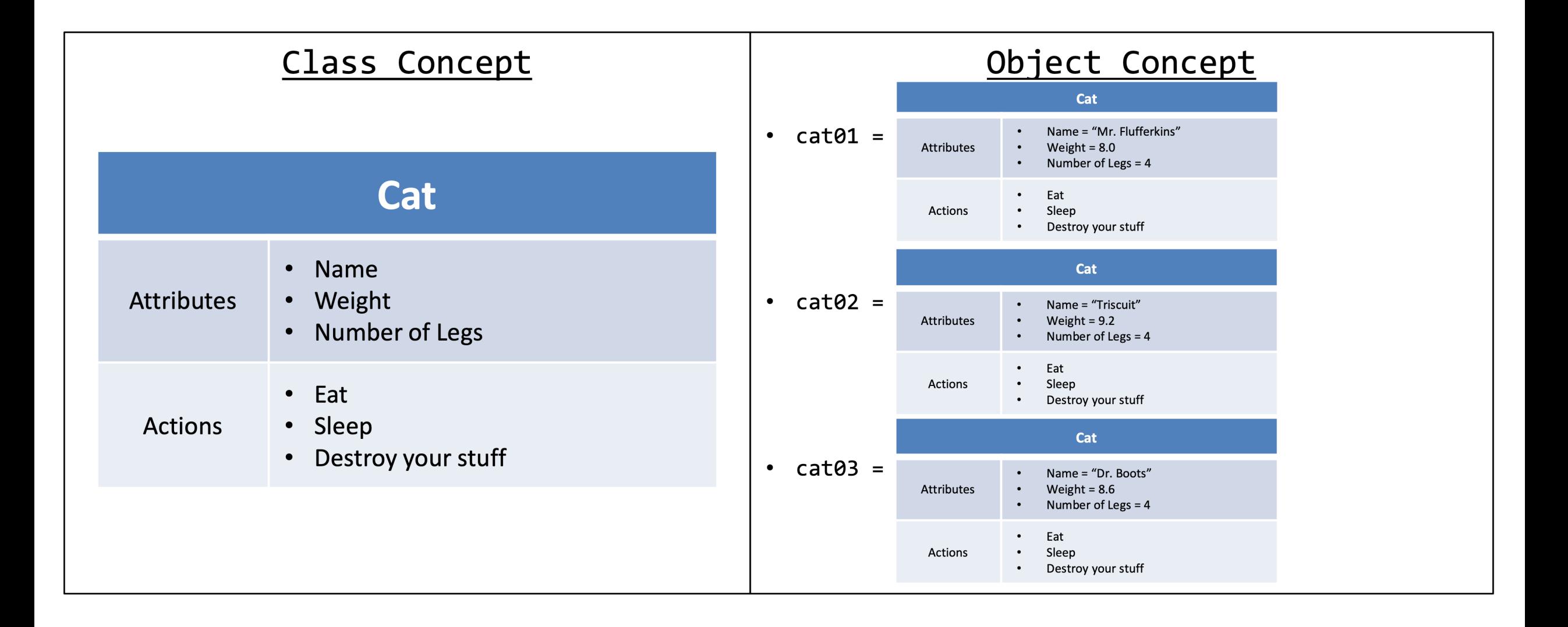

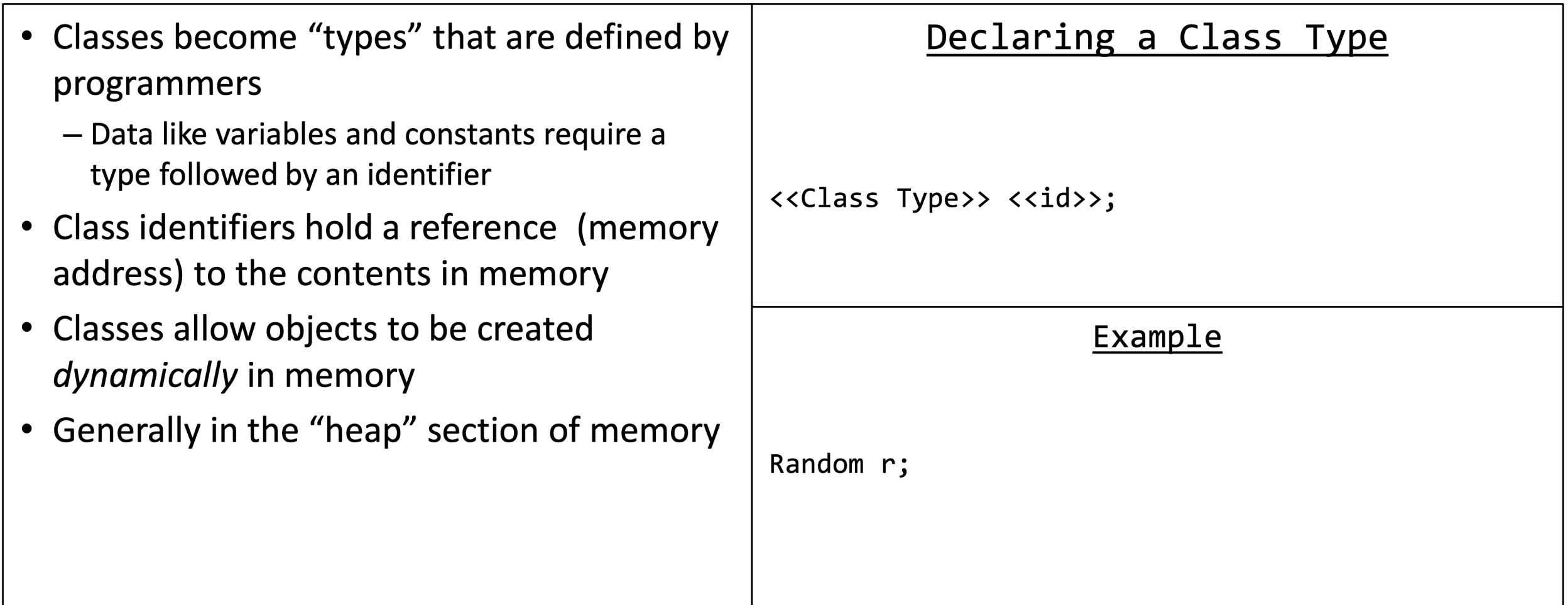

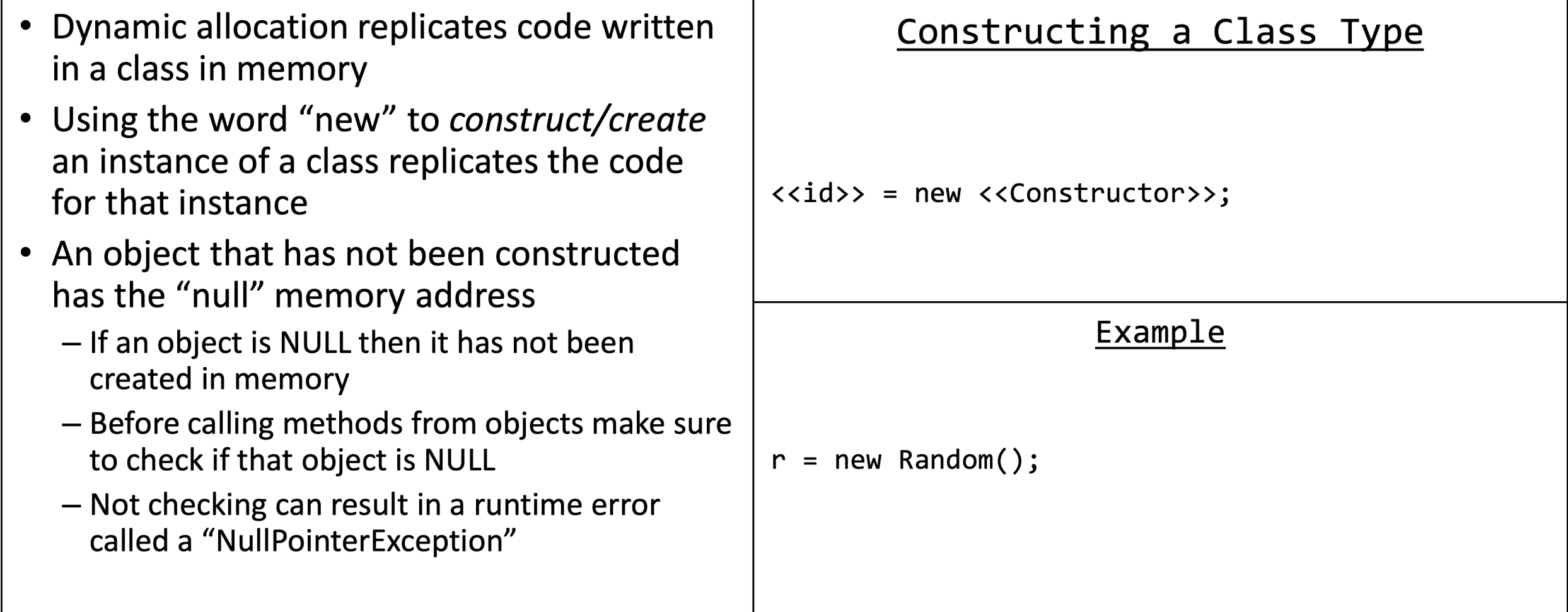

### Creating a Class in 7 Easy Steps!

- 1. Define the class
- 2. Create Properties
	- **Instance Variables**
	- 2. Constants
- 3. Define Constructors
	- Default
	- 2. Parameterized
- 4. Create Accessors for every Instance Variable
- 5. Create Mutators for every Instance Variable
- 6. Create other Methods
	- 1.  $equals()$
	- 2. toString()
- 7. Use the Class to create Objects!

- Defining a class creates the type
- The scope of a class should be "public" in most cases
- The identifier follows the same general rules as variable and method identifiers
	- Only exception is it is good programming practice to capitalize the first letter in Class identifiers
- In Java, the class name must match the filename
- In Java, one external class per file

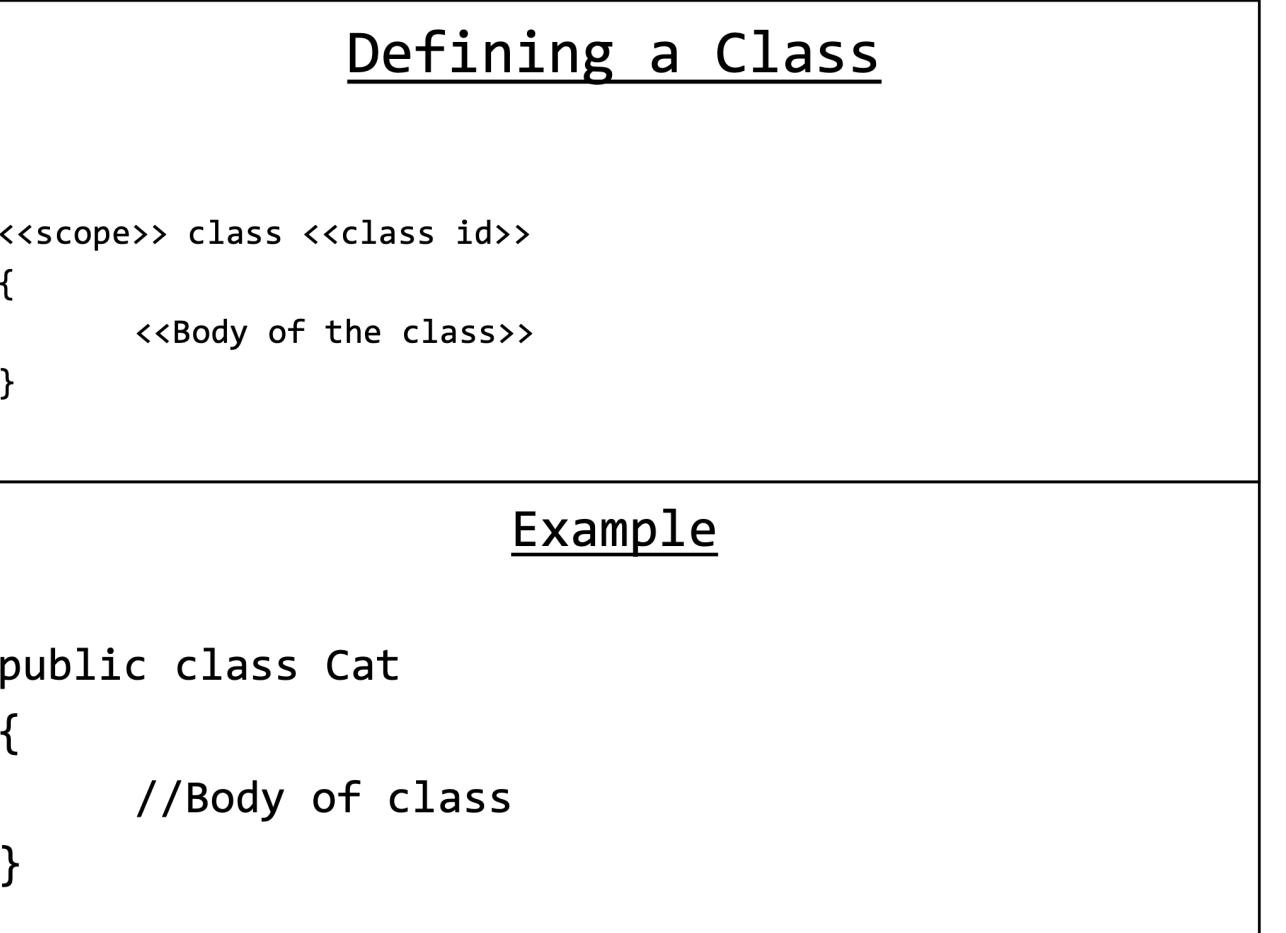

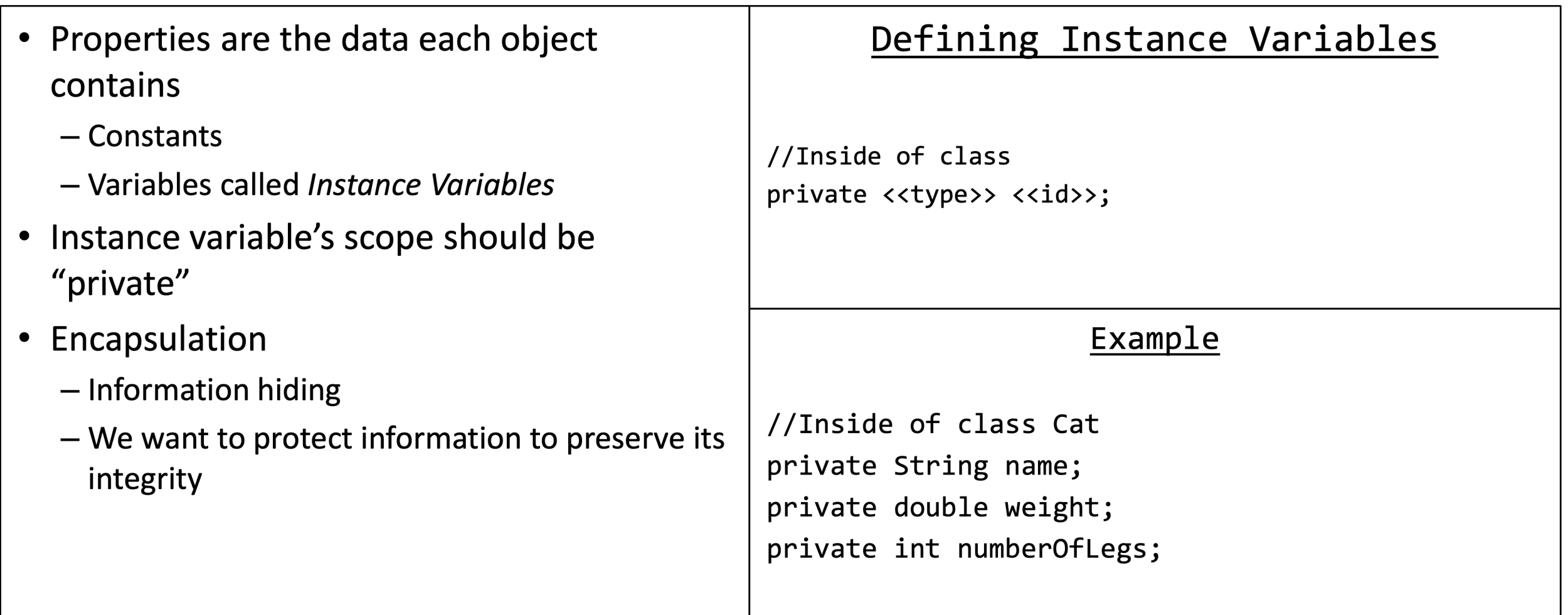

- Special kinds of methods used to create an instance (construct) of the class called an object
- Does not have a return type
- The constructor's identifier must match the class' name
- Default Constructors
	- No parameters
	- Set all instance variables to a *default* value
- Parameterized Constructors
	- Parameter for each instance variable
	- Parameters assign instance variable values as long as they are valid (discussed later)

### Defining a Default Constructor

```
public <<class id>>()
```
<<Body of the constructor>>

```
public Cat()
```

```
this.name = "none"
this.weight = 1.0;
this.numberOfLegs = 4;
```
• Methods that provide access to properties Defining an Accessor outside of the class public <<InstV type>> get<<InstV id>>() - Instance variables are defined as "private" so we cannot directly access this information return this. << iv>>; • Sometimes called "Getters" • Create an accessor for every instance variable ("InstV") Example • The reserved word "this" is a way to access public String getName() a class' variables and methods - "Self-referential pointer" return this.name;  $\mathcal{F}$ 

- Methods that allows properties to be modified from outside of the class
	- Instance variables are defined as "private" so we cannot directly modify this information
- Sometimes called "Setters"
- Create a mutator for every instance variable ("InstV")
- Make sure to check for errors!  $\bullet$
- The reserved word "this" is a way to access a class' variables and methods
	- "Self-referential pointer"

### Defining a Mutator

```
public void set<<InstV id>>(<<parameter>>)
                 if(<<Error check>>)
                                    this.\langle \langleiv>> = \langle \langle \rangle /> \rangle = \langle \langle \rangle /> \rangle and \rangle and \rangle and \rangle and \rangle and \rangle and \rangle and \rangle and \rangle and \rangle and \rangle and \rangle and \rangle and \rangle and \rangle and \rangle and \rangle and \rangle and \rangle and \mathcal{F}Example
public String setName(String aN)
\{if(aN != null)this.name = aN;
```
}

- The "equals" method checks to see if another instance of this same type has the same properties
- Make sure the other instance is not NUIL first
- Use Accessors to compare data from another instance with this instance
- Very useful to write these for every class

### Defining equals

```
public boolean equals(<<another instance>>)
```

```
return <<all properties equal
      another instance's properties>>
```

```
public boolean equals(Cat aC)
```

```
return aC = null &&
this.name.equals(aC.getName()) && ...
```
 $\mathbf{1}$ 

 $\mathcal{F}_{\mathcal{A}}$ 

 $\mathcal{F}_{\mathcal{A}}$ 

- The "toString" returns a String will the values of all of the properties concatenated together.
- Called by "System.out.print" or "System.out.println"
- Useful for debugging
- Good idea to write these for every class

### Defining toString

```
public String toString()
```

```
return <<all properties equal
      another instance's properties>>
```

```
public String toString()
```

```
return this.name + " " +this.weight + " " +this.numberOfLegs;
```
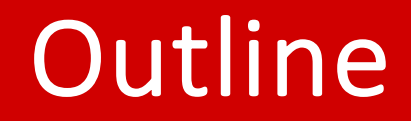

- Overview
- Quick Quiz
- Example

- Has two different constructors
- Parameterized constructor calls "setters" or "mutators"

```
Cat Class Cat Class public class Cat {
                          private String name;
                          private double weight;
                          private int numberOfLegs;
                          public Cat() {
                              this.name = "none";
                              this. weight = <math>1.0</math>;this.numberOfLegs = 4;
                          }
                          public Cat(String name, double weight, int numberOfLegs) {
                              this.setName(name);
                              this.setWeight(weight);
                              this.setNumberOfLegs(numberOfLegs);
                          }
```
• Getters and setters (mutators)

```
Cat Class public String getName() {<br>
cat Class public String getName;
                                   return this.name;
                           }
                           public void setName(String name) {
                                   this.name = name;
```

```
}
public double getWeight() {
       return this.weight;
```

```
}
public void setWeight(double weight) {
      this.weight = weight;
```

```
}
public int getNumberOfLegs() {
       return this.numberOfLegs;
}
public void setNumberOfLegs(int numberOfLegs) {
      this.numberOfLegs = numberOfLegs;
}
```
• Other methods

```
Cat Class public void eat() {<br>this weight +
                             this.weight += 1;
                      }
                      public String toString() {
                          return this name + " " + this weight + " " +this.numberOfLegs;
                      }
                      public boolean equals(Cat other) {
                          return (this.getName().equals(other.getName())) && 
                          (this.getWeight() == other.getWeight()) && 
                          (this.getNumberOfLegs() == other.getNumberOfLegs());
                      }
```
### Quick Quiz

• What are the outputs of the print statements?

```
public class Cat {
    private String name;
    private double weight;
    private int numberOfLegs;
    public Cat() {
        this.name = "none";
        this. weight = 1.0;this.numberOfLegs = 4;
    }
    public Cat(String name, double weight, int
    numberOfLegs) {
        this.setName(name);
        this.setWeight(weight);
        this.setNumberOfLegs(numberOfLegs);
    }
    public void eat() {
        this weight += 1;
    }
```

```
Cat cat01;
cat01 = new Cat();
cat01.setName("Mr. Flufferkins");
cat01.setWeight(8.0);
```

```
Cat cat02 = new Cat("Triscuit", 9.2, 4);
Cat cat03 = new Cat("Mr. Flufferkins"
, 
8.0, 4);
```
System.*out*.println(cat01.equals(cat02)); System.*out*.println(cat01.equals(cat03)); System.out.println(cat01 == cat03);

```
cat01.eat();
```
System.*out*.println(cat01.equals(cat03)); System.*out*.println(cat01 == cat03);

```
cat03 = cat02;cat02.setName("Dr. Boots");
System.out.println(cat03.getName());
System.out.println(cat03.equals(cat02));
System.out.println(cat03 == cat02);
```
### Quick Quiz

• What are the outputs of the print statements?

false true false false false Dr. Boots true true

```
Cat cat01;
cat01 = new Cat();
cat01.setName("Mr. Flufferkins");
cat01.setWeight(8.0);
```

```
Cat cat02 = new Cat("Triscuit", 9.2, 4);
Cat cat03 = new Cat("Mr. Flufferkins"
, 
8.0, 4);
```
System.*out*.println(cat01.equals(cat02)); System.*out*.println(cat01.equals(cat03)); System.out.println(cat01 == cat03);

```
cat01.eat();
```
System.*out*.println(cat01.equals(cat03)); System.*out*.println(cat01 == cat03);

```
cat03 = cat02;cat02.setName("Dr. Boots");
System.out.println(cat03.getName());
System.out.println(cat03.equals(cat02));
System.out.println(cat03 == cat02);
```
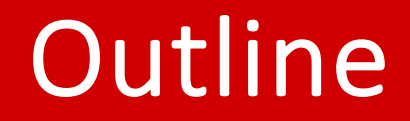

- Overview
- Quick Quiz
- Example

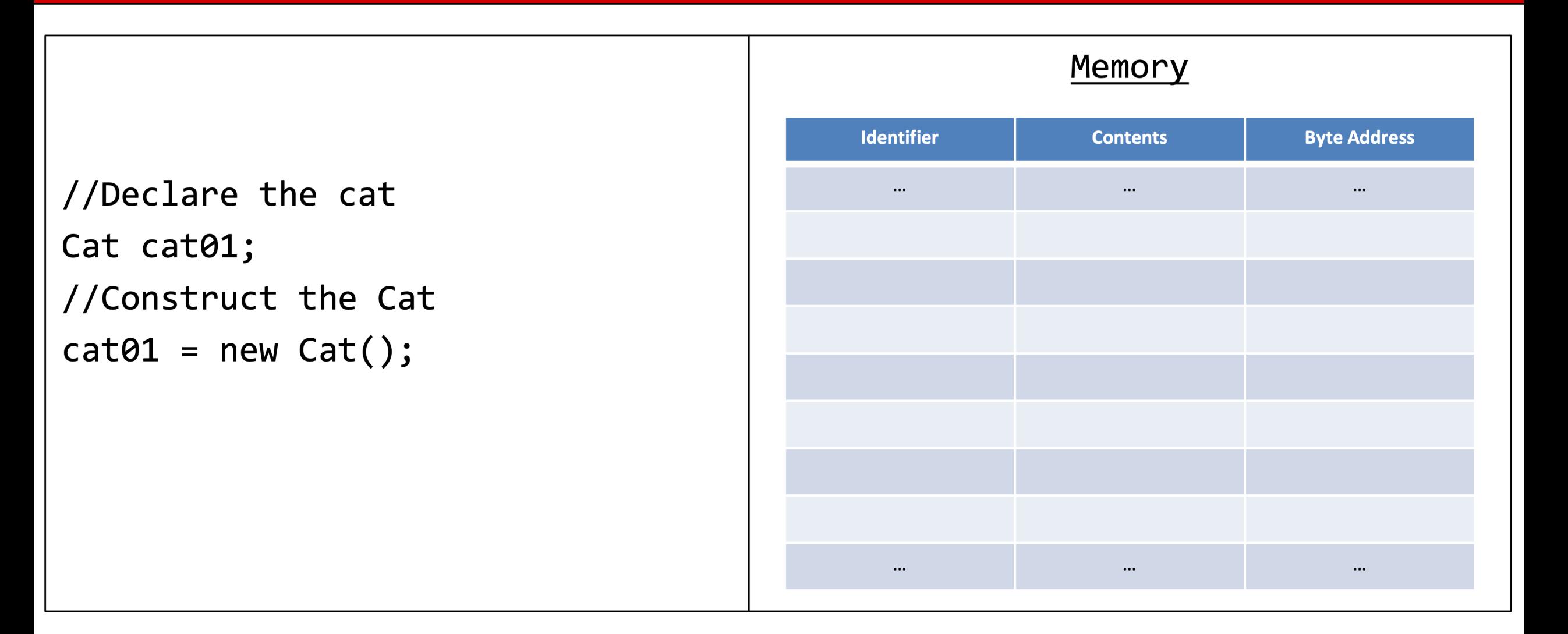

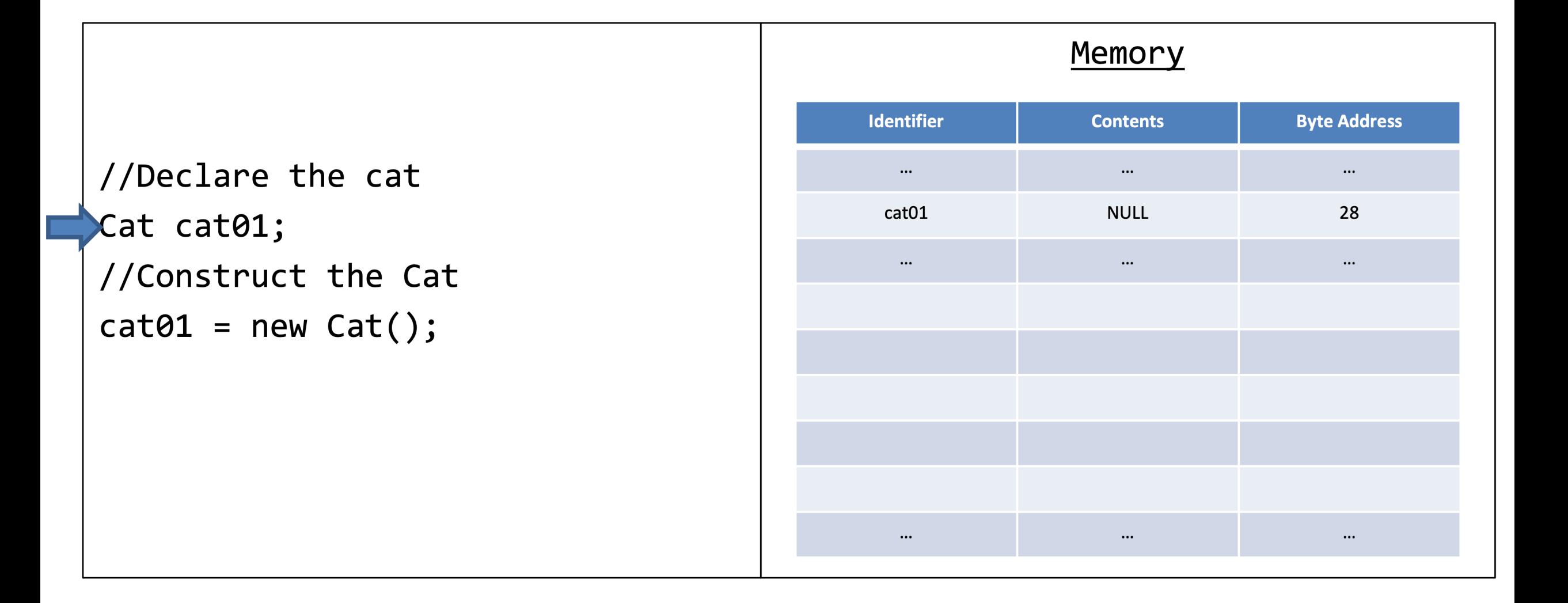

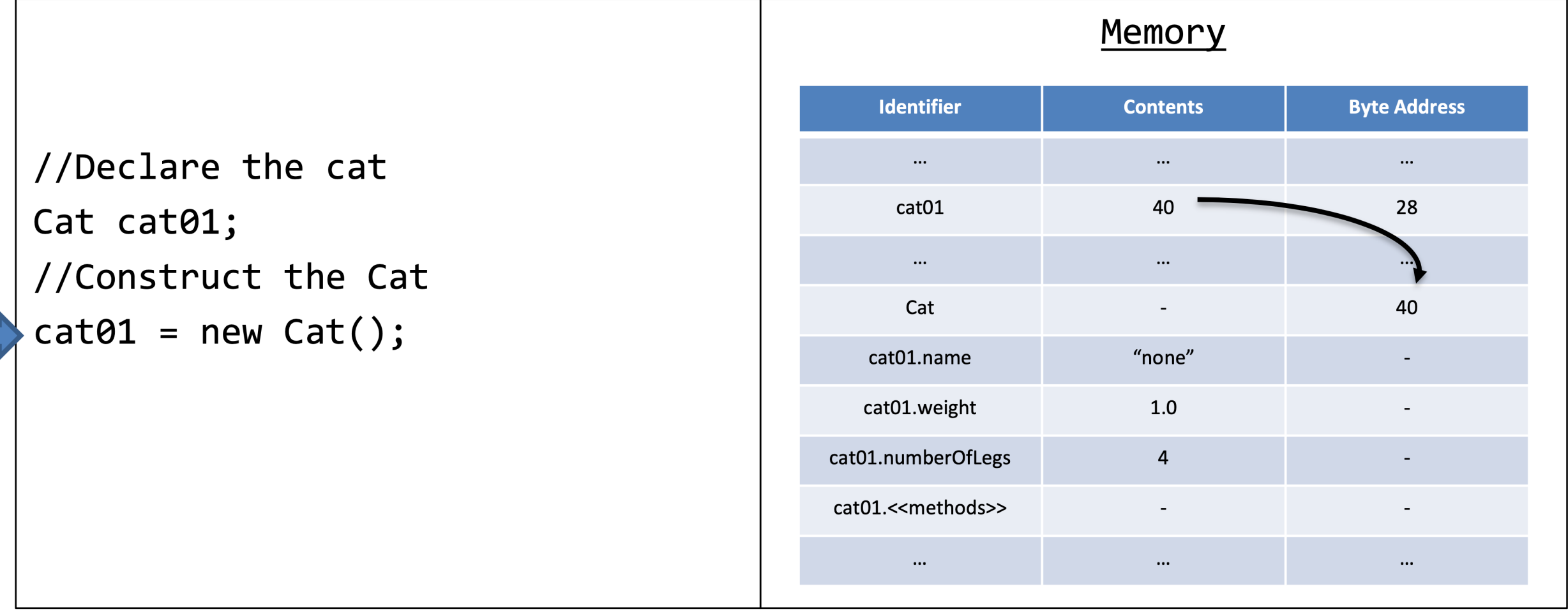

• Will omit .methods sometimes for brevity

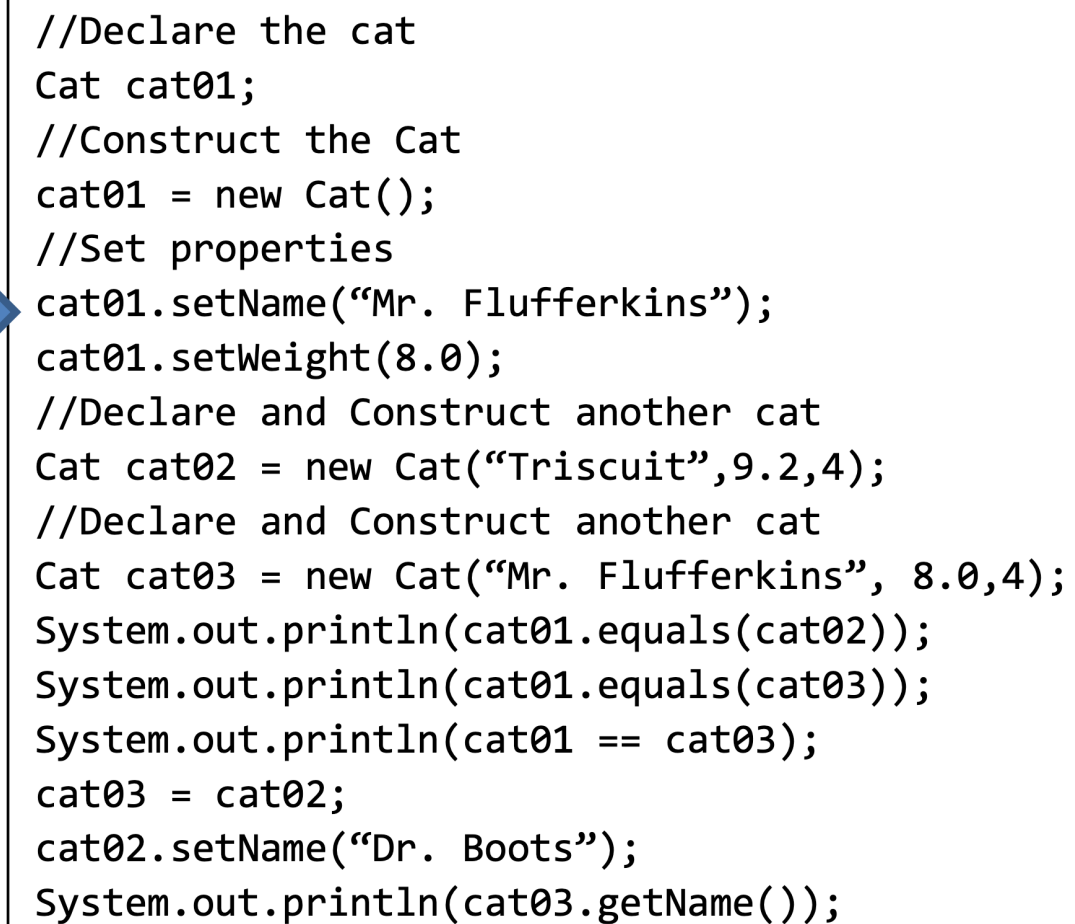

Ξ

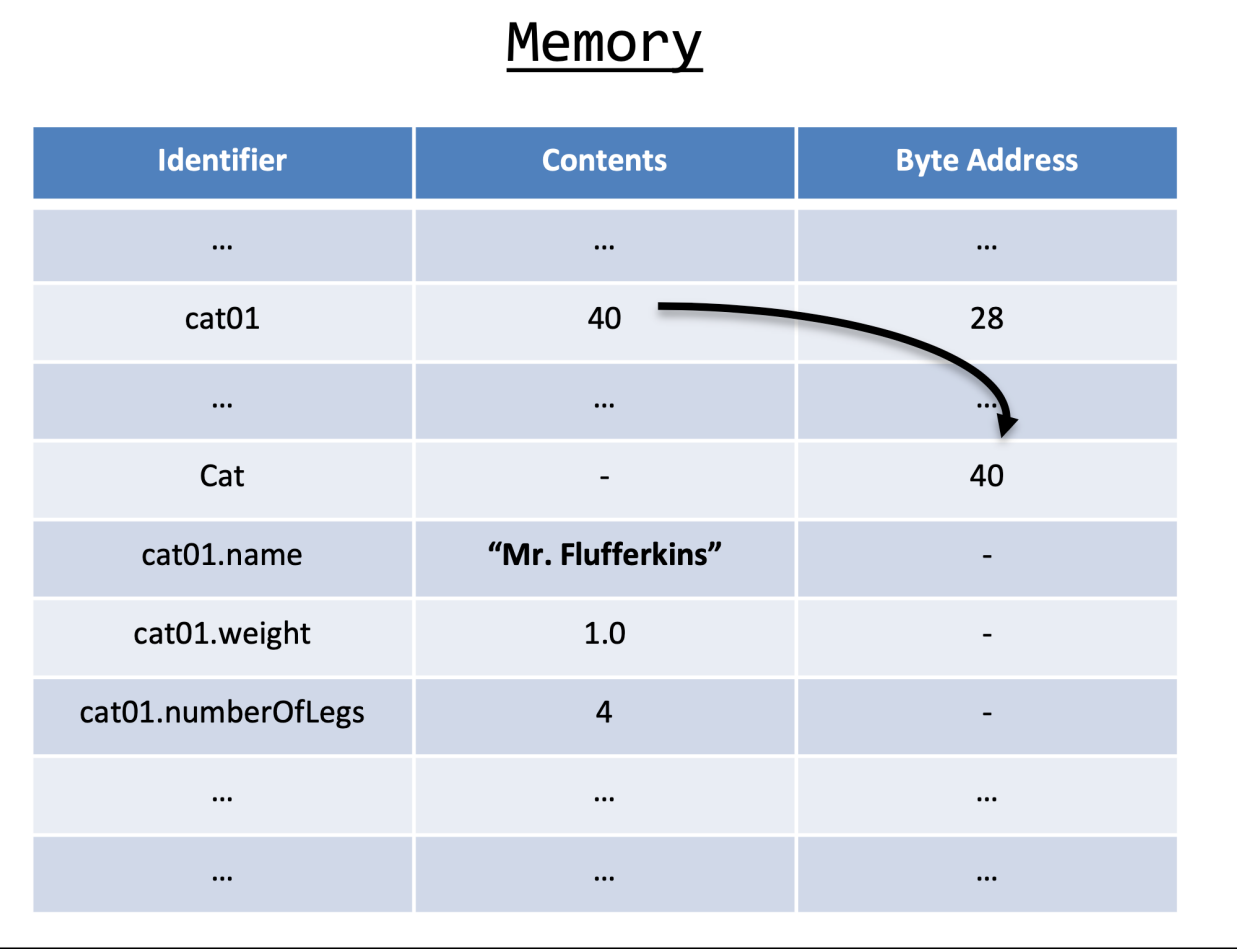

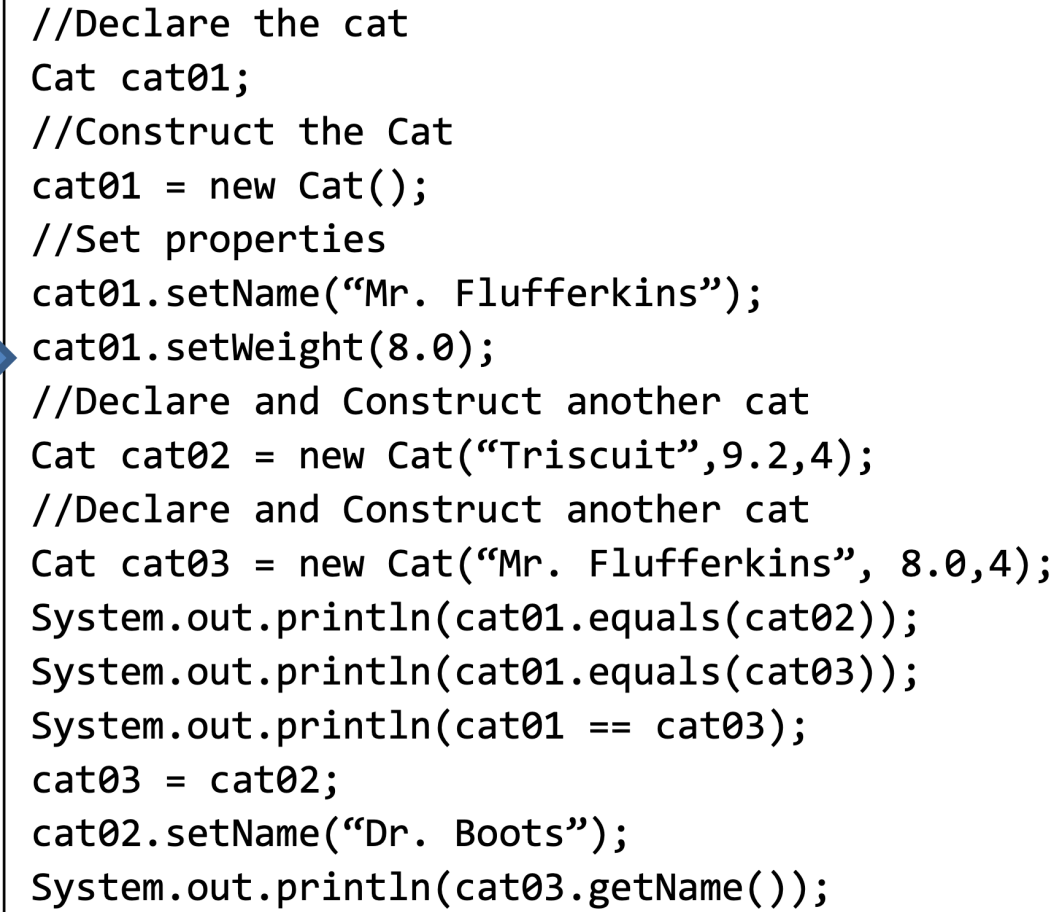

 $\Rightarrow$ 

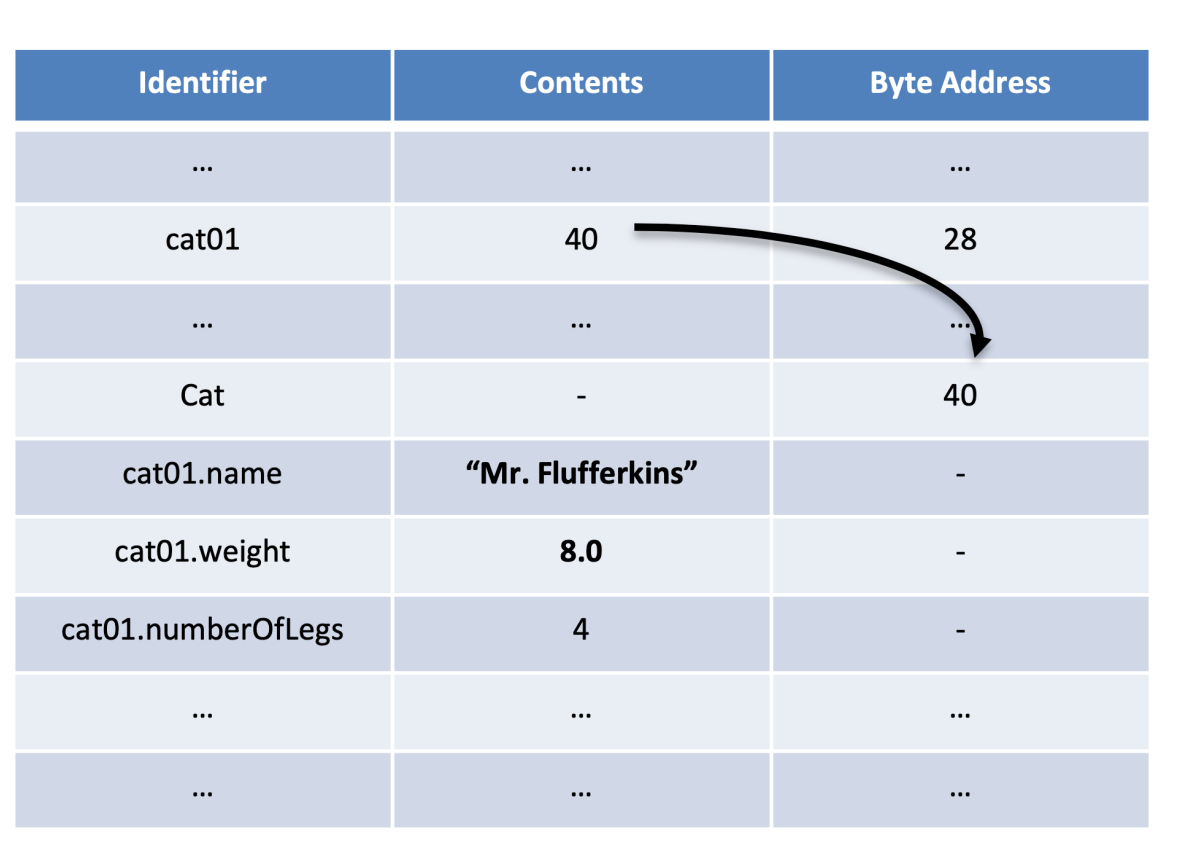

Memory

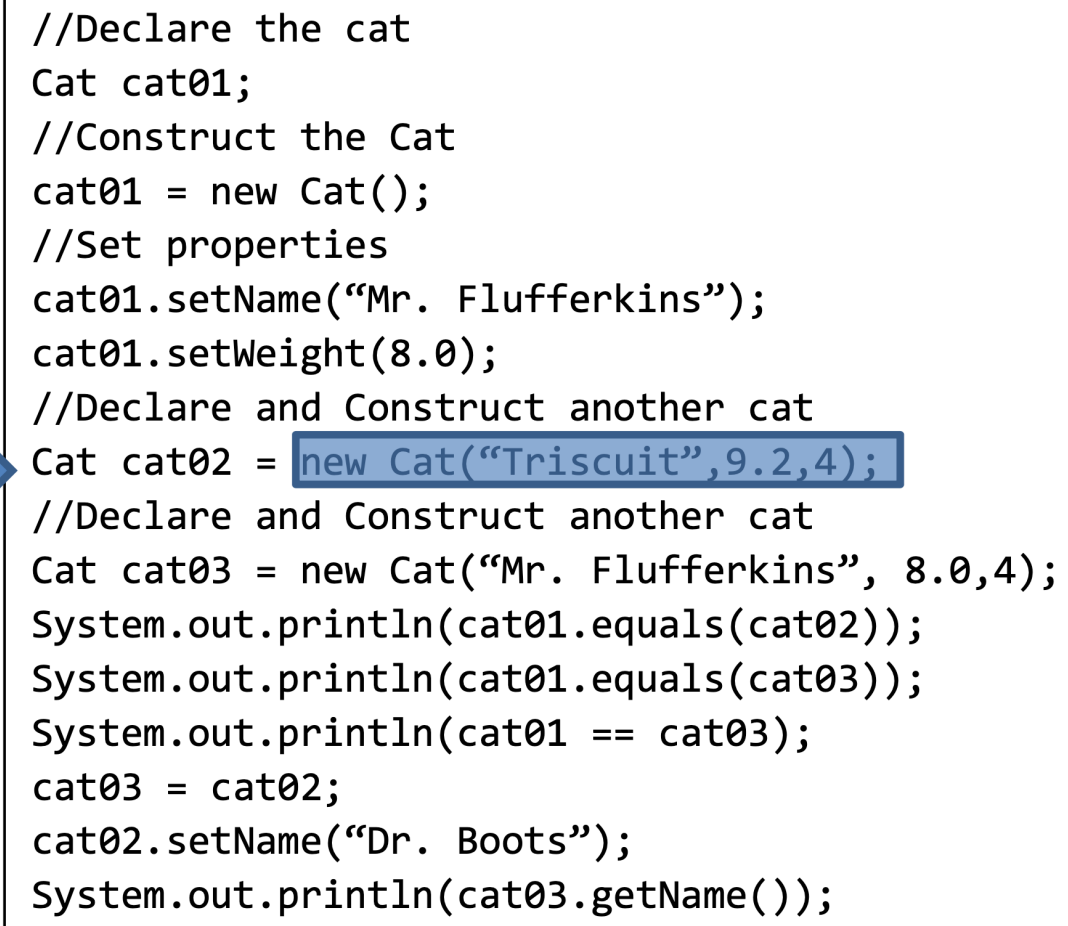

 $\Rightarrow$ 

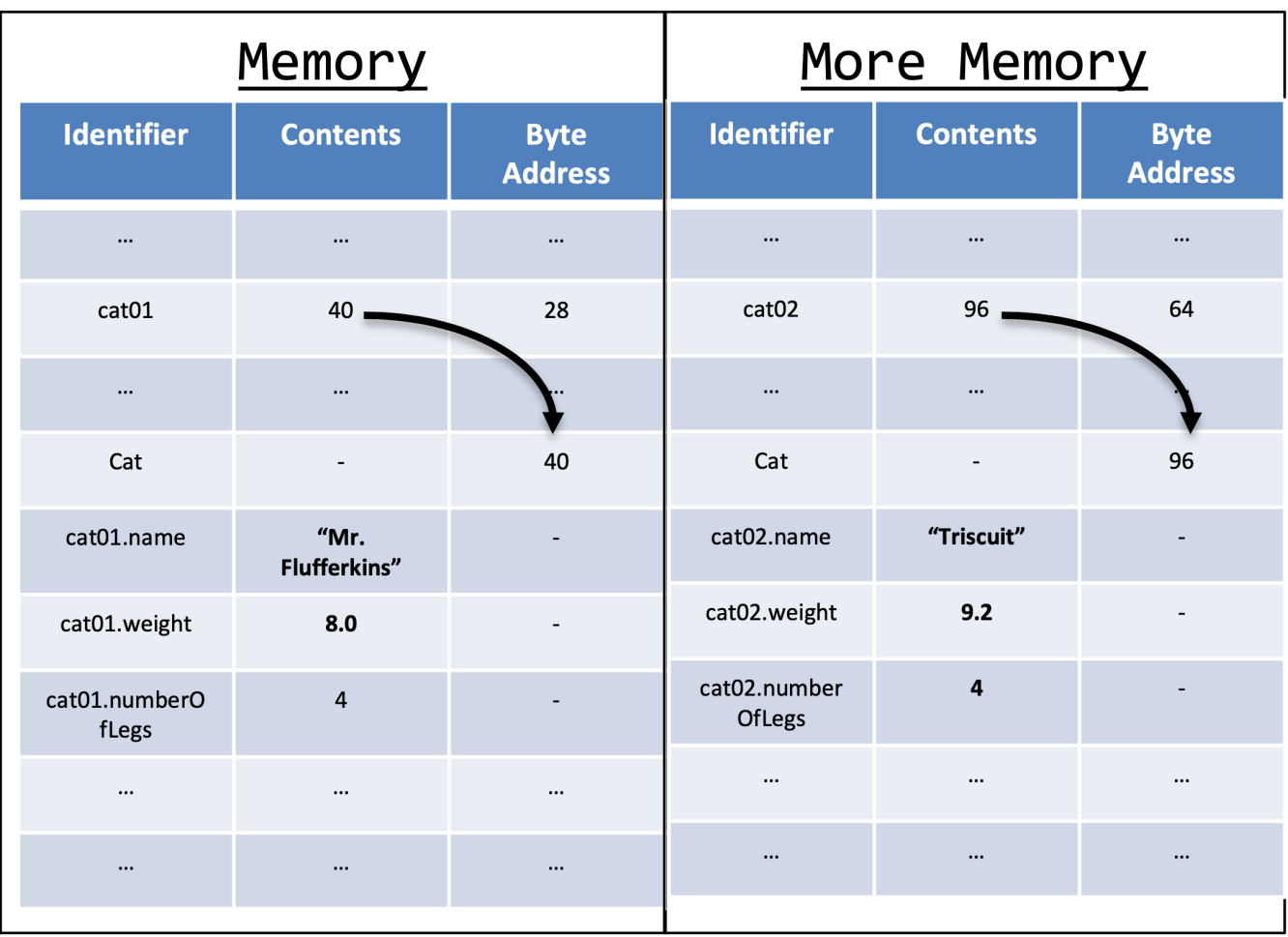

```
//Declare the cat
Cat cat01;
//Construct the Cat
cat01 = new Cat();//Set properties
cat01.setName("Mr. Flufferkins");
cat01.setWeight(8.0);
//Declare and Construct another cat
Cat cat02 = new Cat("Triscuit", 9.2, 4);
//Declare and Construct another cat
Cat cat03 = new Cat("Mr. Flufferkins", 8.0,4);
System.out.println(cat01.equals(cat02));
System.out.println(cat01.equals(cat03));
System.out.println(cat01 == cat03);
cat03 = cat02;cat02.setName("Dr. Boots");
System.out.println(cat03.getName());
```
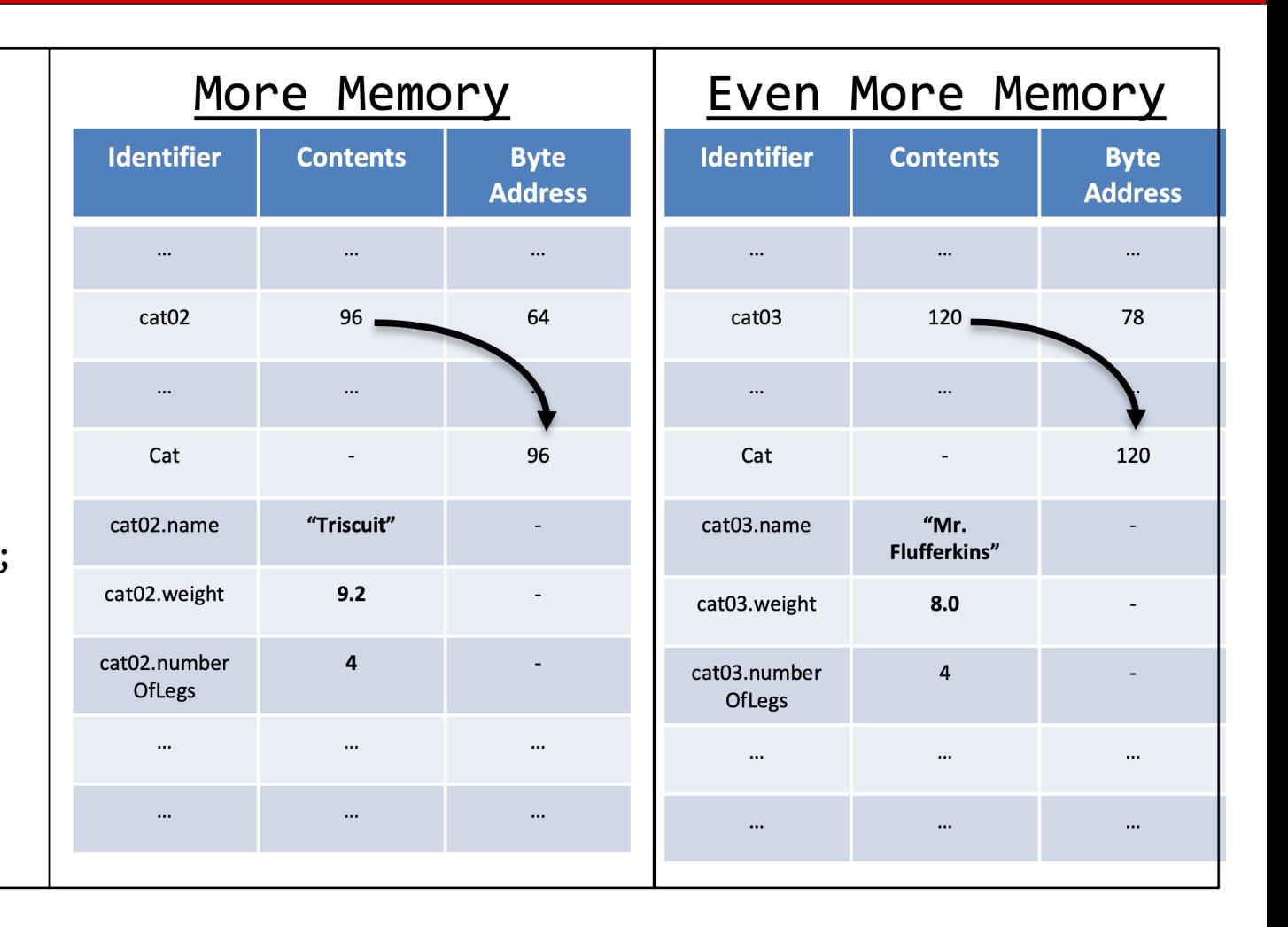

```
//Declare the cat
Cat cat01;
//Construct the Cat
cat01 = new Cat();//Set properties
cat01.setName("Mr. Flufferkins");
cat01.setWeight(8.0);//Declare and Construct another cat
Cat cat02 = new Cat("Triscuit", 9.2, 4);
//Declare and Construct another cat
Cat cat03 = new Cat("Mr. Flufferkins", 8.0,4);
System.out.println(cat01.equals(cat02));
System.out.println(cat01.equals(cat03));
System.out.println(cat01 == cat03);cat03 = cat02;cat02.setName("Dr. Boots");
System.out.println(cat03.getName());
```
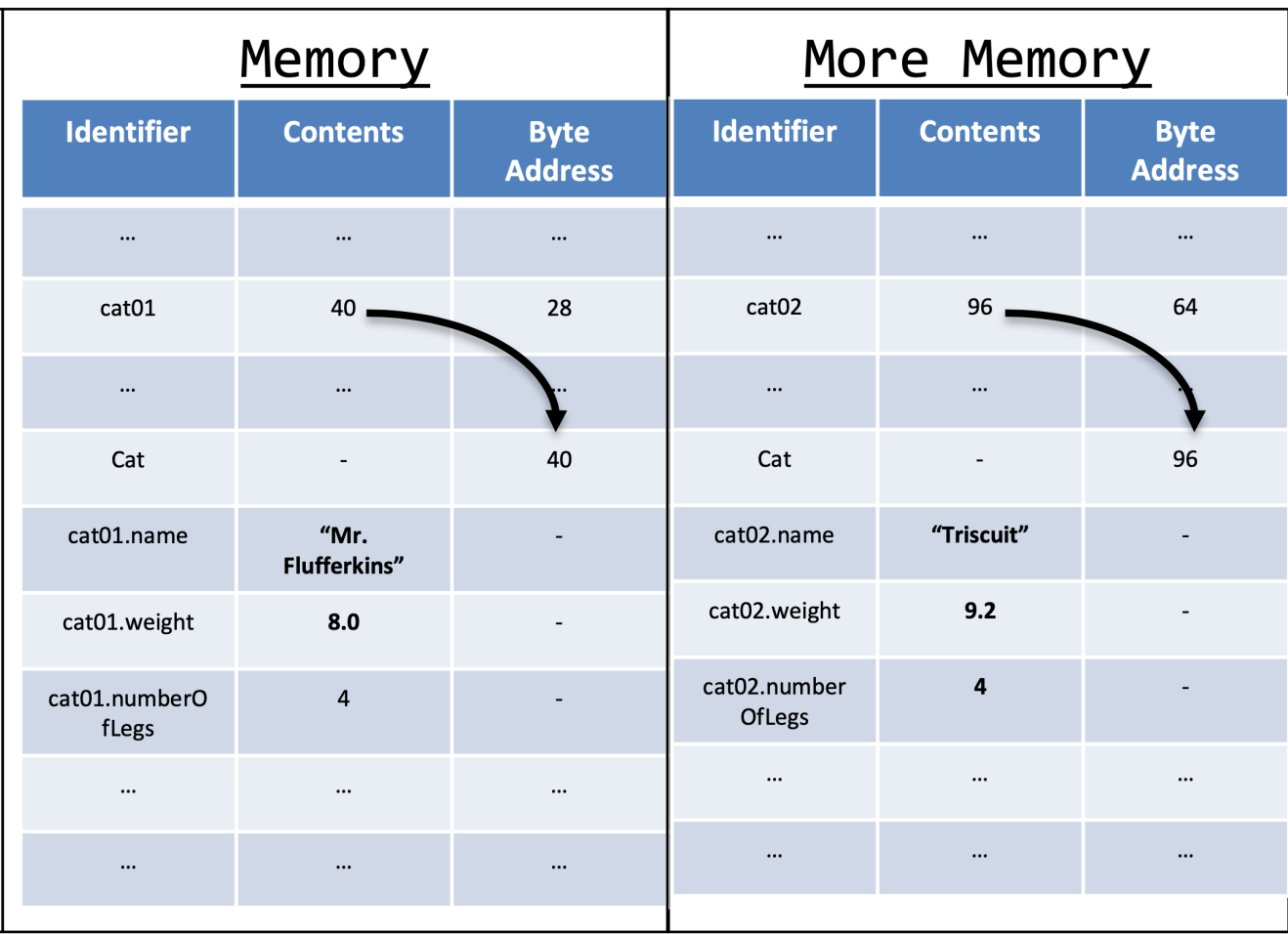

//Declare the cat Cat cat01; //Construct the Cat  $cat01 = new Cat();$ //Set properties cat01.setName("Mr. Flufferkins");  $cat01.setWeight(8.0);$ //Declare and Construct another cat Cat cat02 = new Cat("Triscuit",  $9.2, 4$ ); //Declare and Construct another cat Cat cat03 = new Cat("Mr. Flufferkins",  $8.0,4$ ); System.out.println(cat01.equals(cat02)); System.out.println(cat01.equals(cat03)); System.out.println(cat01 ==  $cat03$ );  $cat03 = cat02;$ cat02.setName("Dr. Boots"); System.out.println(cat03.getName());

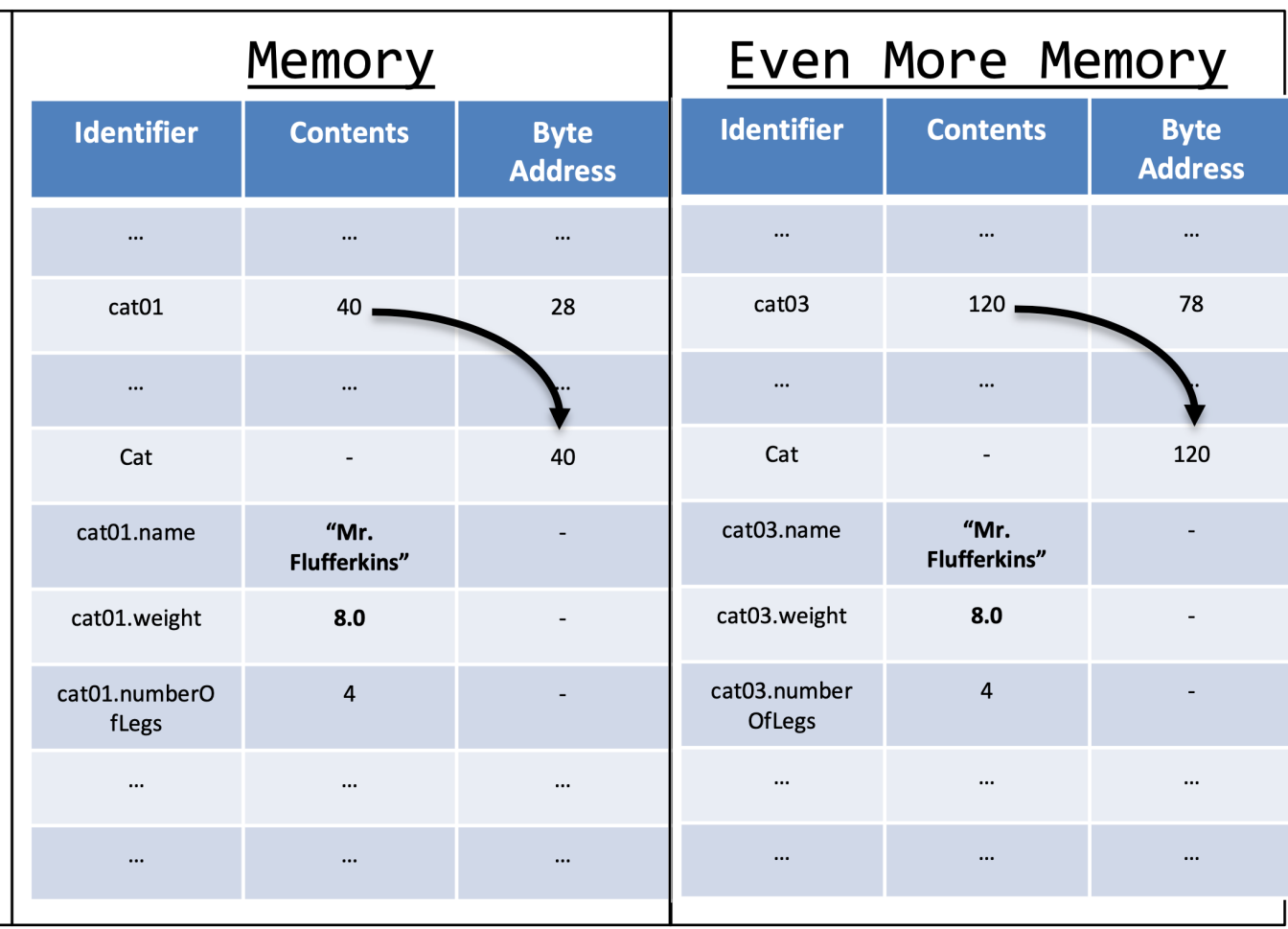

```
//Declare the cat
Cat cat01;
//Construct the Cat
cat01 = new Cat();//Set properties
cat01.setName("Mr. Flufferkins");
cat01.setWeight(8.0);
//Declare and Construct another cat
Cat cat02 = new Cat("Triscuit", 9.2, 4);
//Declare and Construct another cat
Cat cat03 = new Cat("Mr. Flufferkins", 8.0,4);
System.out.println(cat01.equals(cat02));
System.out.println(cat01.equals(cat03));
System.out.println(cat01 == cat03);
cat03 = cat02;cat02.setName("Dr. Boots");
System.out.println(cat03.getName());
```
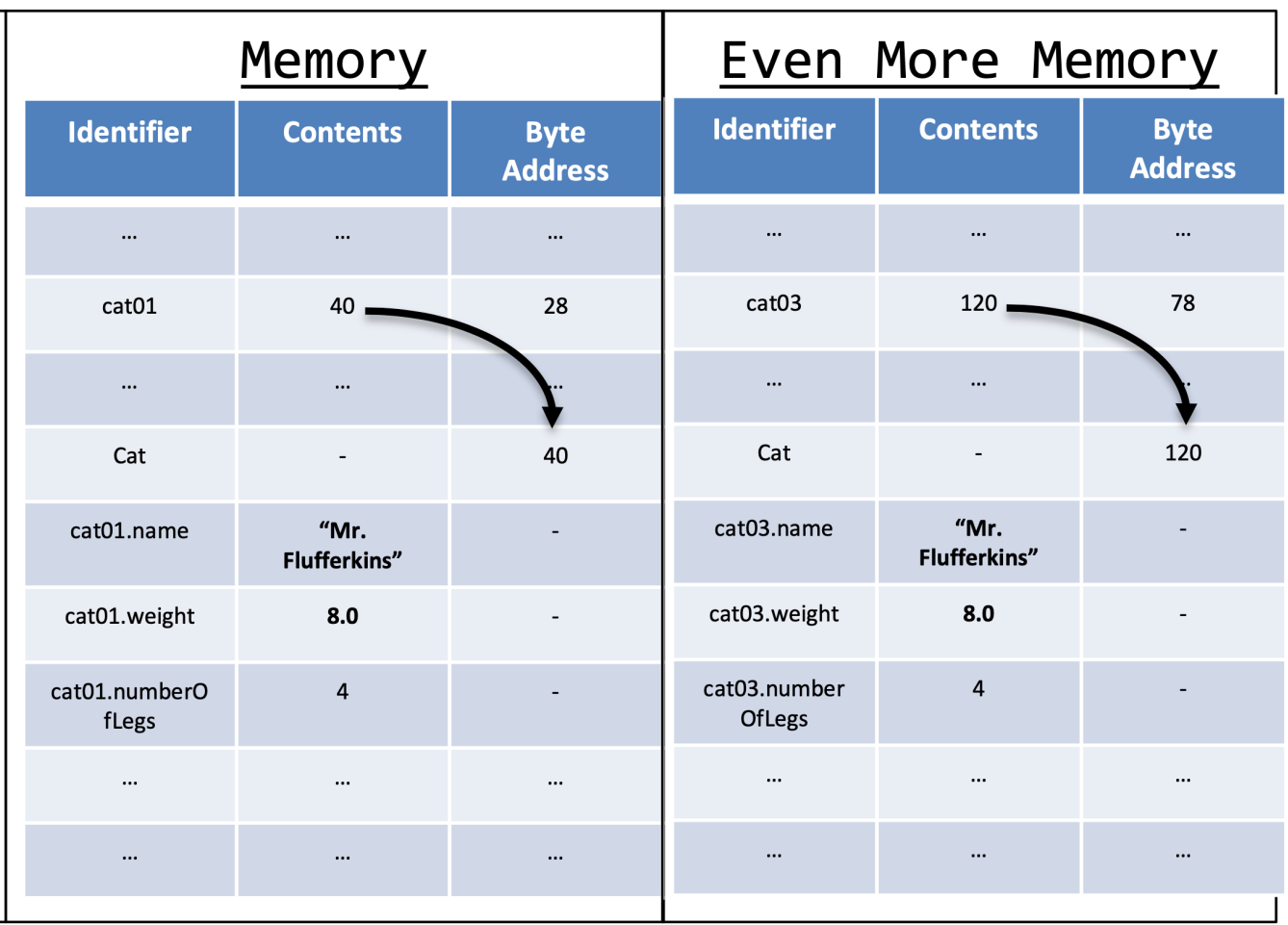

```
//Declare the cat
Cat cat01;
//Construct the Cat
cat01 = new Cat();//Set properties
cat01.setName("Mr. Flufferkins");
cat01.setWeight(8.0);//Declare and Construct another cat
Cat cat02 = new Cat("Triscuit", 9.2, 4);
//Declare and Construct another cat
Cat cat03 = new Cat("Mr. Flufferkins", 8.0,4);
System.out.println(cat01.equals(cat02));
System.out.println(cat01.equals(cat03));
System.out.println(cat01 == cat03);
cat03 = cat02;cat02.setName("Dr. Boots");
System.out.println(cat03.getName());
```
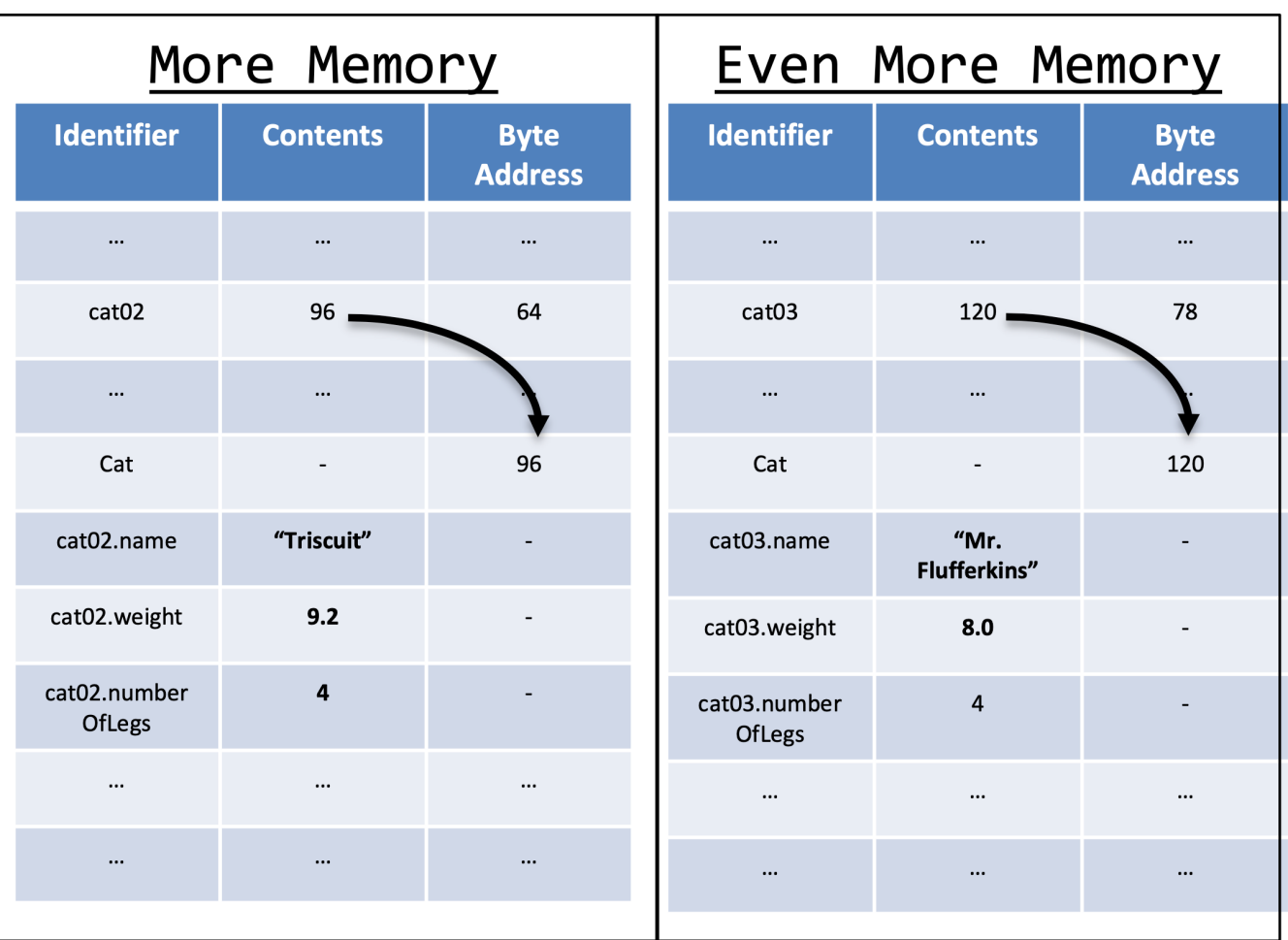

```
//Declare the cat
Cat cat01;
//Construct the Cat
cat01 = new Cat();//Set properties
cat01.setName("Mr. Flufferkins");
cat01.setWeight(8.0);
//Declare and Construct another cat
Cat cat02 = new Cat("Triscuit", 9.2, 4);
//Declare and Construct another cat
Cat cat03 = new Cat("Mr. Flufferkins", 8.0,4);
System.out.println(cat01.equals(cat02));
System.out.println(cat01.equals(cat03));
System.out.println(cat01 == cat03);
cat03 = cat02;cat02.setName("Dr. Boots");
System.out.println(cat03.getName());
```
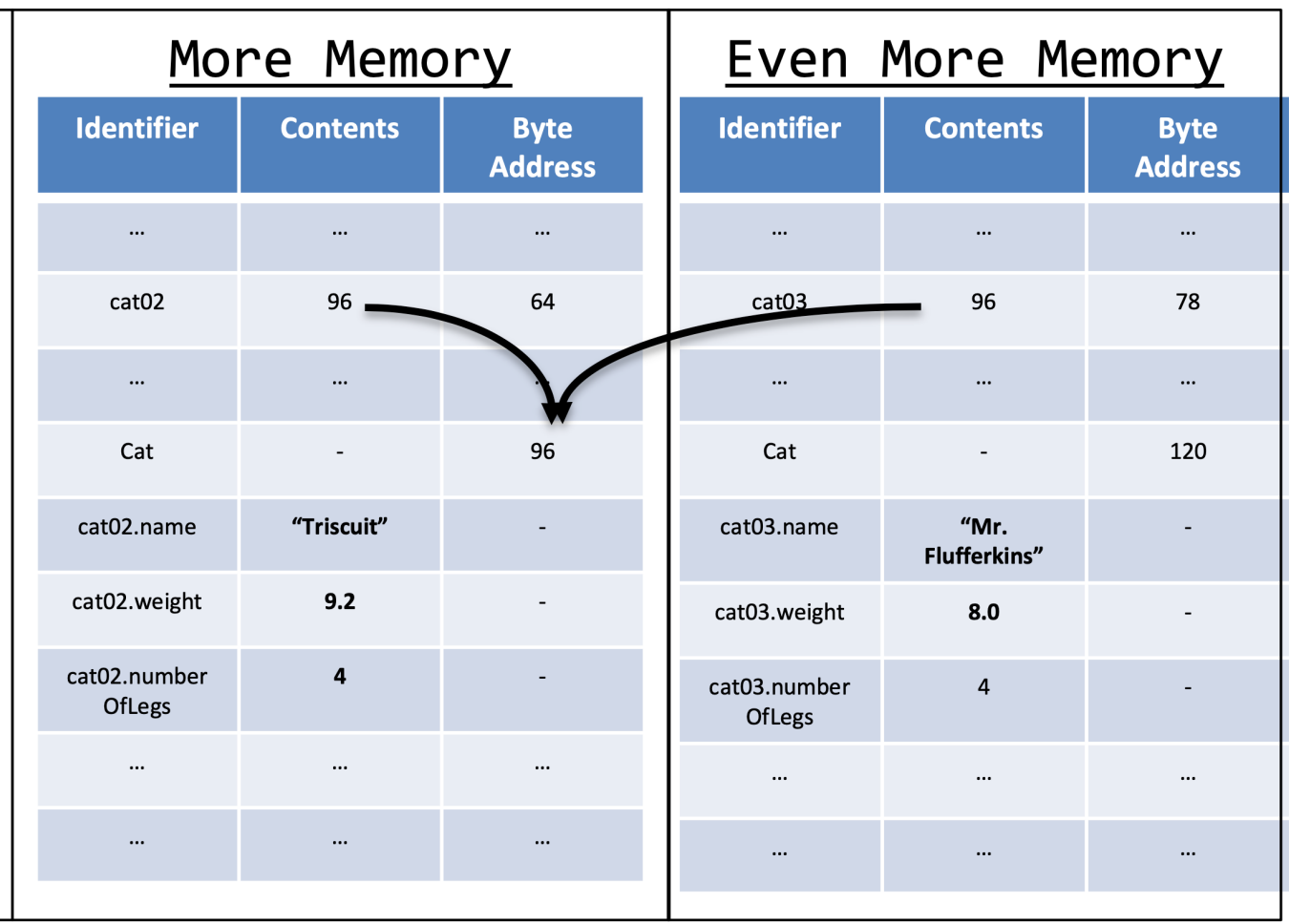

//Declare the cat Cat cat01; //Construct the Cat  $cat01 = new Cat();$ //Set properties cat01.setName("Mr. Flufferkins");  $cat01.setWeight(8.0);$ //Declare and Construct another cat Cat cat02 = new Cat("Triscuit",  $9.2, 4$ ); //Declare and Construct another cat Cat cat03 = new Cat("Mr. Flufferkins",  $8.0,4$ ); System.out.println(cat01.equals(cat02)); System.out.println(cat01.equals(cat03)); System.out.println( $cat01 == cat03$ );  $cat03 = cat02;$ cat02.setName("Dr. Boots"); System.out.println(cat03.getName());

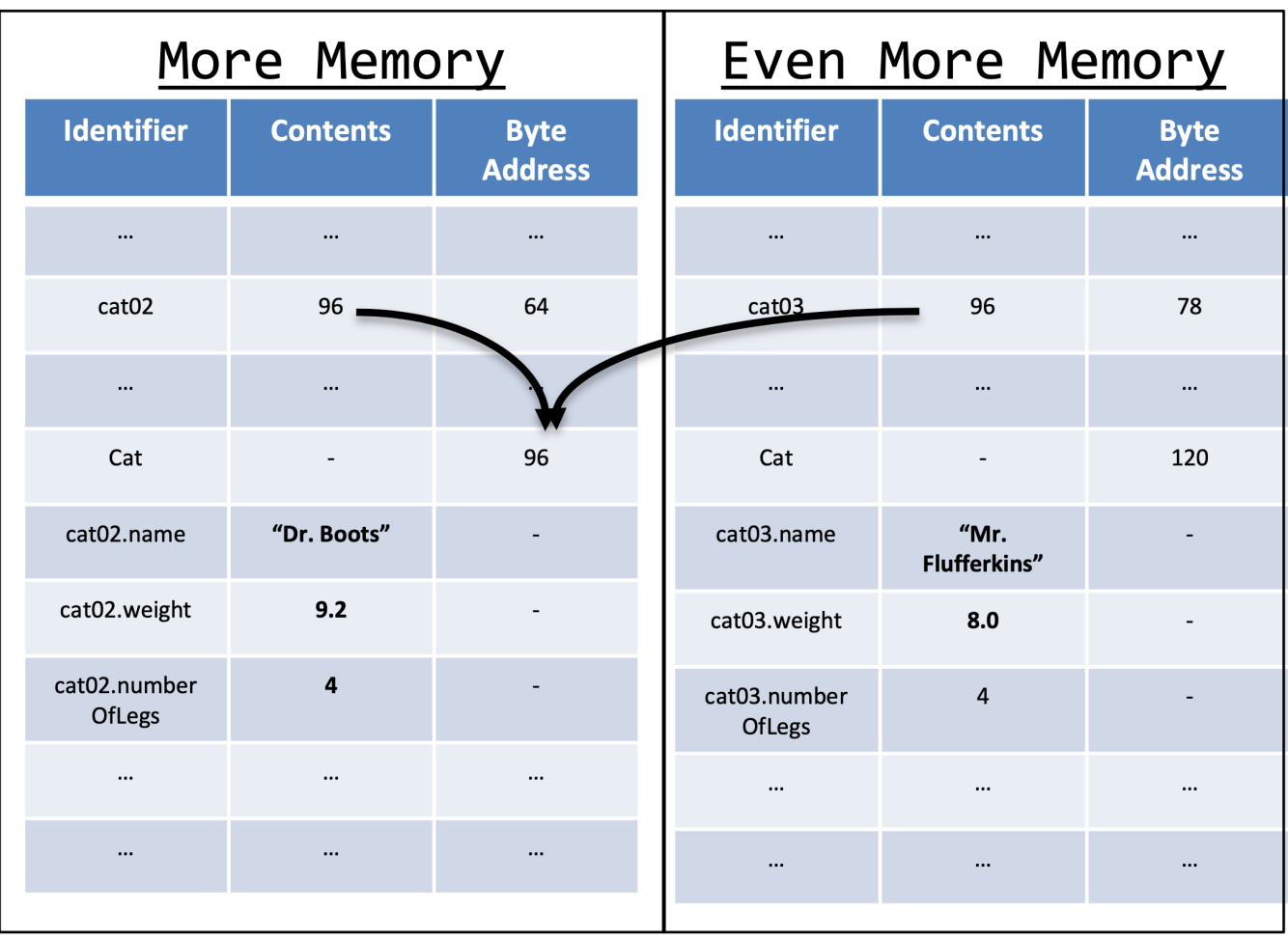

```
//Declare the cat
Cat cat01;
//Construct the Cat
cat01 = new Cat();//Set properties
cat01.setName("Mr. Flufferkins");
cat01.setWeight(8.0);//Declare and Construct another cat
Cat cat02 = new Cat("Triscuit", 9.2, 4);
//Declare and Construct another cat
Cat cat03 = new Cat("Mr. Flufferkins", 8.0,4);
System.out.println(cat01.equals(cat02));
System.out.println(cat01.equals(cat03));
System.out.println(cat01 == cat03);
cat03 = cat02;cat02.setName("Dr. Boots");
System.out.println(cat03.getName());
```
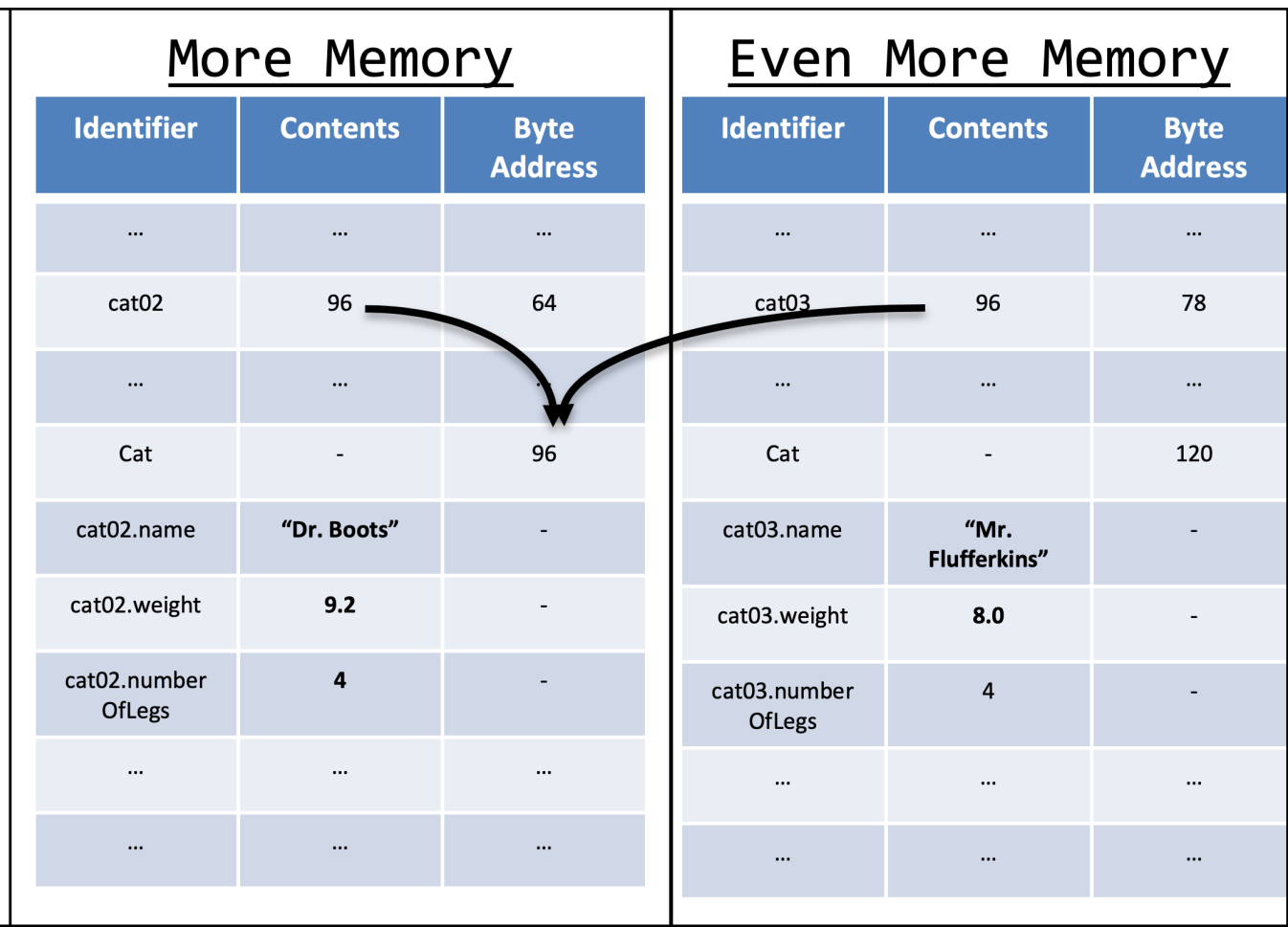

//Declare the cat Cat cat01: //Construct the Cat  $cat01 = new Cat();$ //Set properties cat01.setName("Mr. Flufferkins"); cat01.setWeight(8.0); //Declare and Construct another cat Cat cat02 = new Cat("Triscuit",  $9.2, 4$ ); //Declare and Construct another cat Cat cat03 = new Cat("Mr. Flufferkins",  $8.0,4$ ); System.out.println(cat01.equals(cat02)); System.out.println(cat01.equals(cat03)); System.out.println( $cat01 == cat03$ );  $cat03 = cat02;$ cat02.setName("Dr. Boots"); System.out.println(cat03.getName());

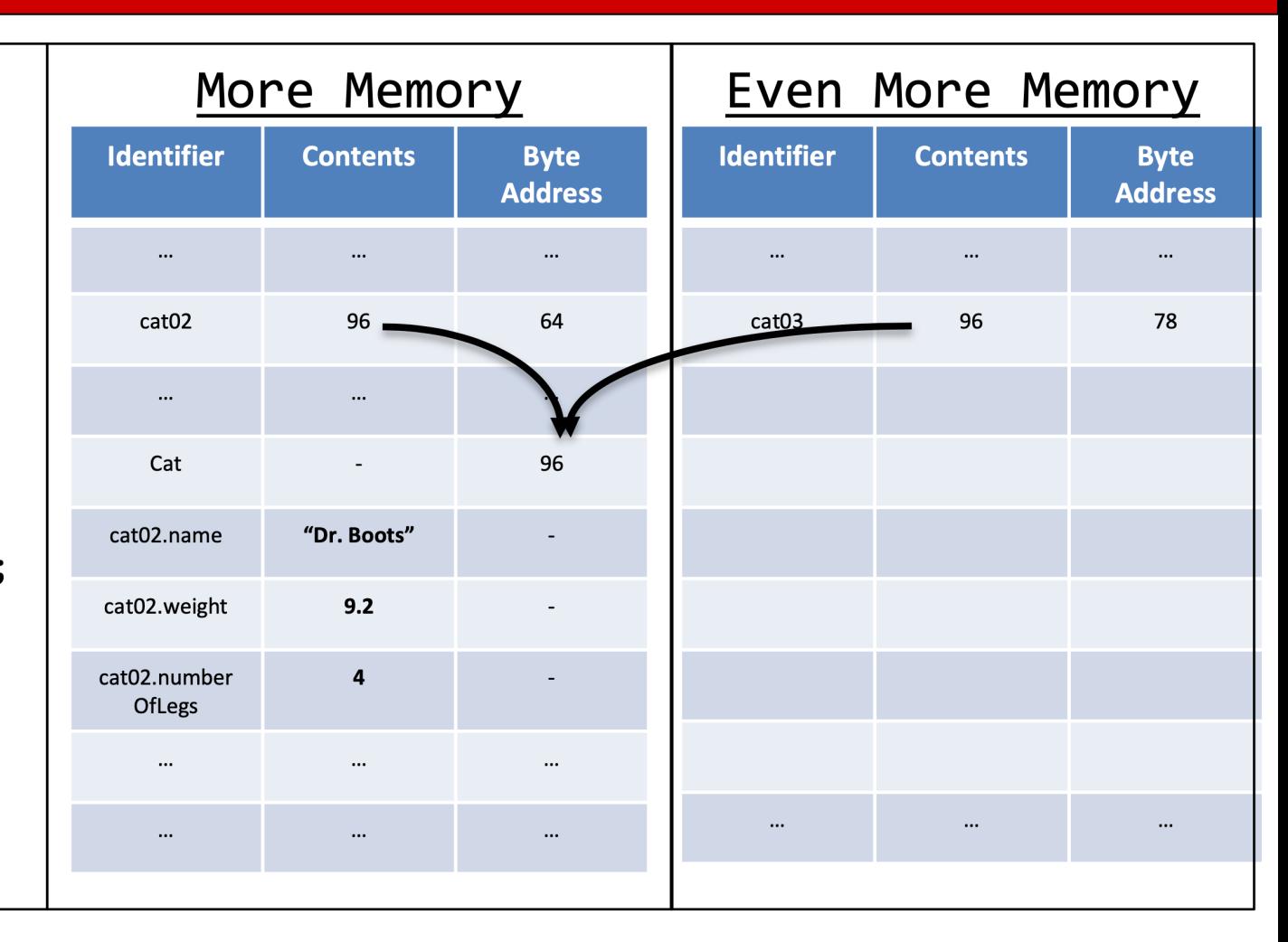

• Data from no longer referred to will eventually get garbage collected

### Recap

- Identifiers for class types only contain a memory address
- Multiple identifiers can reference the same  $\bullet$ address
- New instances of classes can only be created  $\bullet$ by using Constructors
	- Assigning one identifier of a class to another does not create clones
- Memory managed languages, like Java, have a  $\bullet$ mechanism called a "Garbage Collector"
- When the reference to an object is lost the "Garbage Collector" removes that information from memory

### Java Software Structure

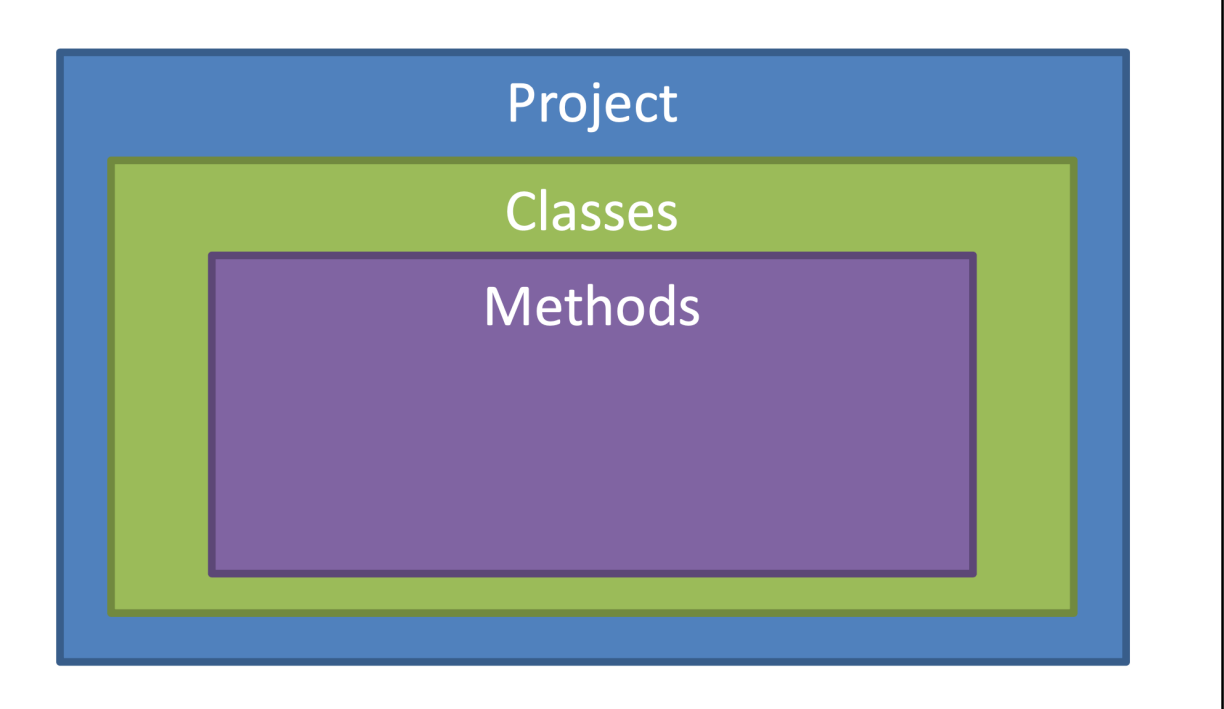